## Math 126 Basic Summary of Facts

### Facts about Vectors, Curves and General 3D

Vector Basics:

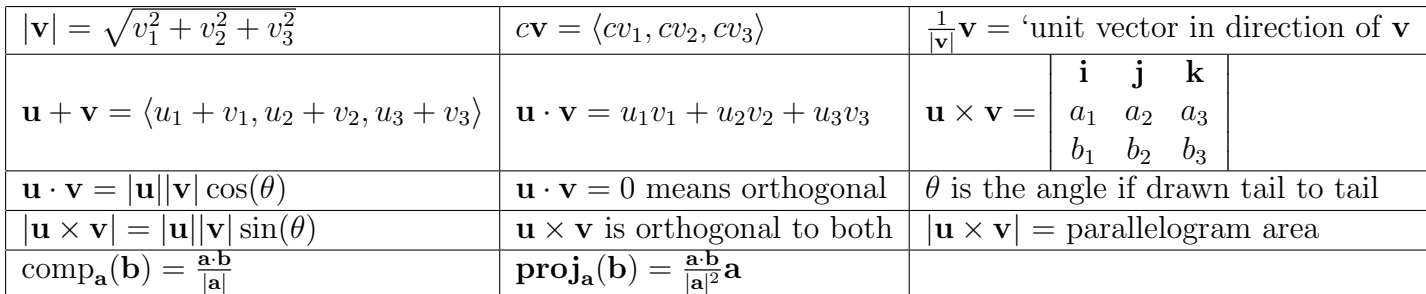

Comments: Know how to check/find vectors that are parallel or orthogonal. Be comfortable with computation, interpretations, and consequences.

Basic Lines, Planes and Surfaces (assume the constants  $a, b$  and  $c$  are positive in the last three rows):

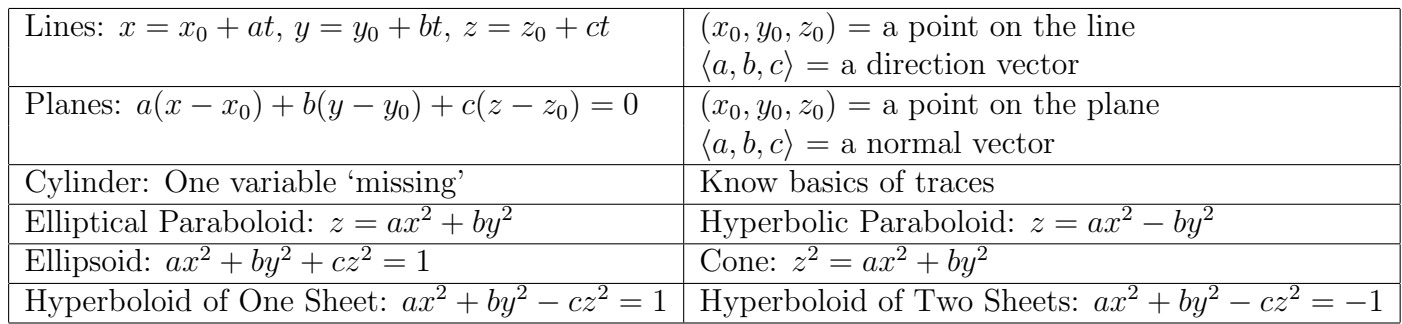

Comments: You should be very good at finding lines/planes and naming basic shapes.

Basic Parametric and Polar in  $\mathbb{R}^2$ :

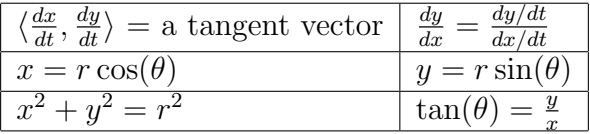

Basic Parametric in  $\mathbb{R}^3$ :

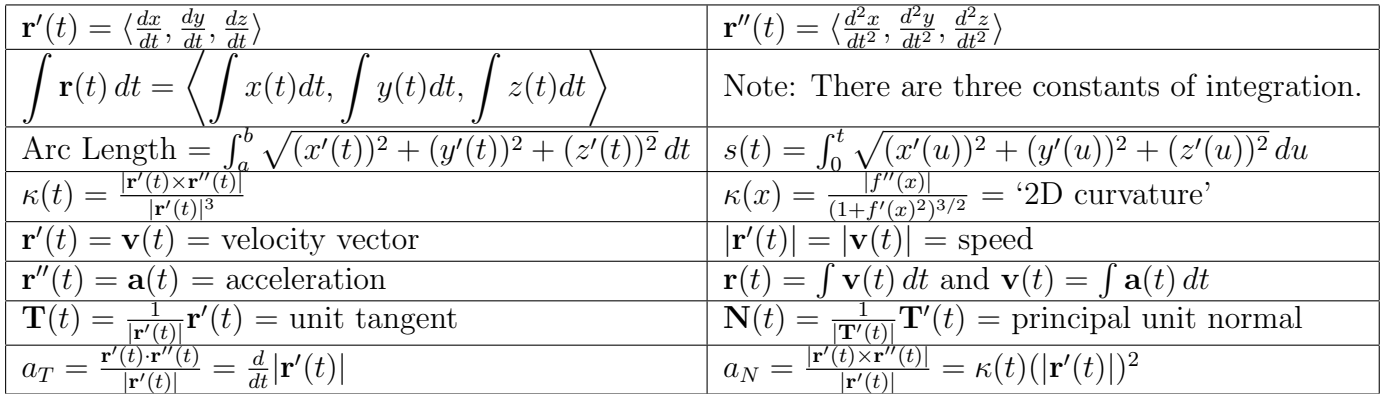

#### Facts about Surfaces, Critical Points, and Double Integrals

Slopes on Surfaces.

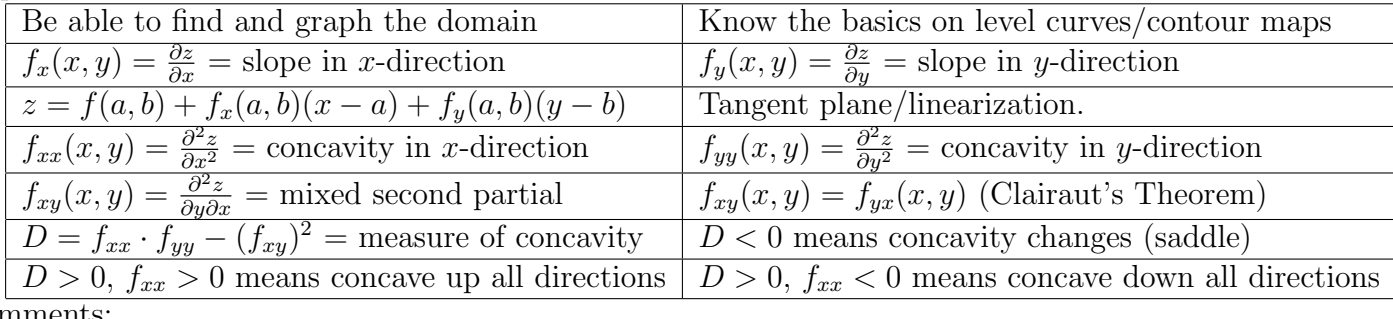

Comments:

- To find critical points: Find  $f_x$  and  $f_y$ , set them BOTH equal to zero, then COMBINE the equations and solve for  $x$  and  $y$ .
- To classify critical points: Find  $f_{xx}$ ,  $f_{yy}$ , and  $f_{xy}$ . At each critical point compute  $f_{xx}$ ,  $f_{yy}$ ,  $f_{xy}$  and D and make appropriate conclusions from the second derivative test.
- To find absolute max/min on a region: Find critical points inside the region. Then, over each boundary, substitution the  $xy$ -equation for the boundary into the surface to get a one variable function. Find the absolue max/min of the one variable function over each boundary. In the end, evaluate  $f(x, y)$  at all the critical points inside the region and the critical numbers and endpoints (corners) on each boundary to find the largest and smallest output.

Volumes:  $\int$ D  $f(x, y) dA =$  signed volume 'above' the xy-axis, 'below'  $f(x, y)$  and inside the region D. We also saw  $\int$ D  $1 dA = \text{area of } D.$ 

To set up a double integral:

- (1) Solve for integrand  $(z = f(x, y))$ .
- (2) Draw given xy-equations in the xy-plane. (label intersections).
- (3) Draw xy-equations that occur from surface intersections.
- (4) Set up the double integral(s) using the region for D.

Options for set up:

$$
\iint_{D} f(x, y) dA = \int_{a}^{b} \int_{g(x)}^{h(x)} f(x, y) dy dx , \qquad y = g(x) = \text{bottom}, \quad y = h(x) = \text{top}
$$
\n
$$
\iint_{D} f(x, y) dA = \int_{c}^{d} \int_{p(y)}^{q(y)} f(x, y) dx dy , \qquad x = p(y) = \text{left}, \qquad x = q(y) = \text{right}
$$
\n
$$
\iint_{D} f(x, y) dA = \int_{\alpha}^{\beta} \int_{w(\theta)}^{v(\theta)} f(r \cos(\theta), r \sin(\theta)) r dr d\theta , \quad r = w(\theta) = \text{inner}, \qquad r = v(\theta) = \text{outer}
$$

Center of Mass Application: If  $\rho(x, y) =$  formula for density at a point in the region D, then

$$
M = \text{total mass} = \iint_D \rho(x, y) \ dA \quad , \quad \overline{x} = \frac{\iint_D x \rho(x, y) \ dA}{\iint_D \rho(x, y) \ dA} \quad \text{and} \quad \overline{y} = \frac{\iint_D y \rho(x, y) \ dA}{\iint_D \rho(x, y) \ dA}
$$

$$
T_1(x) = \sum_{k=0}^{1} \frac{f^{(k)}(b)}{k!} (x - b)^k = f(b) + f'(b)(x - b).
$$
  
\n
$$
T_2(x) = \sum_{k=0}^{2} \frac{f^{(k)}(b)}{k!} (x - b)^k = f(b) + f'(b)(x - b) + \frac{f''(b)}{2!} (x - b)^2.
$$
  
\n
$$
T_3(x) = \sum_{k=0}^{3} \frac{f^{(k)}(b)}{k!} (x - b)^k = f(b) + f'(b)(x - b) + \frac{f''(b)}{2!} (x - b)^2 + \frac{f'''(b)}{3!} (x - b)^3.
$$
  
\n
$$
T_n(x) = \sum_{k=0}^{n} \frac{f^{(k)}(b)}{k!} (x - b)^k = f(b) + f'(b)(x - b) + \frac{f''(b)}{2!} (x - b)^2 + \dots + \frac{f^{(n)}(b)}{n!} (x - b)^n.
$$

Taylor inequalities

ERROR =  $|f(x) - T_1(x)| \le \frac{M}{2!} |x - b|^2$ , where  $|f''(x)| \le M$  on the interval, and in general,

$$
\text{ERROR} = |f(x) - T_n(x)| \le \frac{M}{(n+1)!} |x - b|^{n+1} \quad \text{, where } |f^{(n+1)}(x)| \le M \text{ on the interval.}
$$

Three types of error questions: Given an interval  $[b - a, b + a]$ , find the  $T_n(x)$  error bound:

- 1. Find  $|f^{(n+1)}(x)|$ .
- 2. Determine a bound (a *tight* bound if possible) for  $|f^{(n+1)}(x)| \leq M$  on the interval.
- 3. In Taylor's inequality  $\frac{M}{(n+1)!}|x-b|^{n+1}$  replace M and replace x by an endpoint.

#### Find an interval so that  $T_n(x)$  has a desired error:

- 1. Write  $[b a, b + a]$  and you will solve for a.
- 2. Find  $|f^{(n+1)}(x)|$ .
- 3. Determine a bound (a *tight* bound if possible) for  $|f^{(n+1)}(x)| \leq M$  on the interval, this will involve the symbol a.
- 4. In Taylor's inequality  $\frac{M}{(n+1)!}|x-b|^{n+1}$  replace M and replace x by an endpoint (this will involve the symbol  $a$ ).'
- 5. Then solve for a to get the desired error.

#### Given an interval  $[b - a, b + a]$ , find n so that  $T_n(x)$  gives a desired error:

(There is no good general way to solve for the answer in this case, you just use trial and error).

- 1. Find the error for  $n = 1$ , then  $n = 2$ , then  $n = 3$ , etc. Once you get an error less than the desired error, you stop.
- 2. If you spot a pattern in the errors, then use the pattern to solve for the first time the error will be less than the desired error.

# Facts about Taylor Series

$$
e^{x} = \sum_{k=0}^{\infty} \frac{1}{k!} x^{k} = 1 + x + \frac{1}{2!} x^{2} + \frac{1}{3!} x^{3} + \cdots, \text{ for all } x.
$$
  
\n
$$
\sin(x) = \sum_{k=0}^{\infty} \frac{(-1)^{k}}{(2k+1)!} x^{2k+1} = x - \frac{1}{3!} x^{3} + \frac{1}{5!} x^{5} + \cdots, \text{ for all } x.
$$
  
\n
$$
\cos(x) = \sum_{k=0}^{\infty} \frac{(-1)^{k}}{(2k)!} x^{2k} = 1 - \frac{1}{2!} x^{2} + \frac{1}{4!} x^{4} + \cdots, \text{ for all } x.
$$
  
\n
$$
\frac{1}{1-x} = \sum_{k=0}^{\infty} x^{k} = 1 + x + x^{2} + x^{3} + \cdots, \text{ for } -1 < x < 1.
$$

Substituting into series (examples):

$$
e^{2x^3} = \sum_{k=0}^{\infty} \frac{1}{k!} 2^k x^{3k} = 1 + 2x^3 + \frac{2^2}{2!} x^6 + \frac{2^3}{3!} x^9 + \cdots, \text{ for all } x.
$$
  
\n
$$
\sin(5x) = \sum_{k=0}^{\infty} \frac{(-1)^k}{(2k+1)!} 5^{2k+1} x^{2k+1} = 5x - \frac{5^3}{3!} x^3 + \frac{5^5}{5!} x^5 + \cdots, \text{ for all } x.
$$
  
\n
$$
\cos(x^2) = \sum_{k=0}^{\infty} \frac{(-1)^k}{(2k)!} x^{4k} = 1 - \frac{1}{2!} x^4 + \frac{1}{4!} x^8 + \cdots, \text{ for all } x.
$$
  
\n
$$
\frac{1}{1+3x} = \sum_{k=0}^{\infty} (-3)^k x^k = 1 - 3x + 3^2 x^2 - 3^3 x^3 + \cdots, \text{ for } -1 < -3x < 1.
$$

Multiplying out (examples):

$$
x^{3}e^{x} = \sum_{k=0}^{\infty} \frac{1}{k!} x^{k+3} = x^{3} + x^{4} + \frac{1}{2!}x^{5} + \frac{1}{3!}x^{6} + \cdots, \text{ for all } x.
$$
  

$$
\frac{x^{2}}{1+2x} = \sum_{k=0}^{\infty} (-2)^{k} x^{k+2} = x^{2} - 2x^{3} + 2^{2}x^{4} - 2^{3}x^{5} + \cdots, \text{ for } -1 < 2x < 1.
$$

Integrating/Differentiating (examples):

$$
-\ln(1-x) = \int_0^x \frac{1}{1-t} dt = \sum_{k=0}^\infty \frac{1}{k+1} x^{k+1} = x + \frac{1}{2}x^2 + \frac{1}{3}x^3 + \cdots, \text{ for } -1 < x < 1.
$$
  
\n
$$
\tan^{-1}(x) = \int_0^x \frac{1}{1+t^2} dt = \sum_{k=0}^\infty \frac{(-1)^k}{2k+1} x^{2k+1} = x - \frac{1}{3}x^3 + \frac{1}{5}x^5 - \cdots, \text{ for } -1 < x < 1.
$$
  
\n
$$
\int e^{x^3} dx = C + \sum_{k=0}^\infty \frac{1}{k!} \frac{1}{3k+1} x^{3k+1} = C + x + \frac{1}{2!(4)}x^4 + \frac{1}{3!(7)}x^7 + \cdots, \text{ for all } x.
$$
  
\n
$$
\frac{1}{(1-x)^2} = \frac{d}{dx} \left(\frac{1}{1-x}\right) = \sum_{k=0}^\infty kx^{k-1} = 1 + 2x + 3x^2 + 4x^3 + \cdots, \text{ for } -1 < x < 1
$$